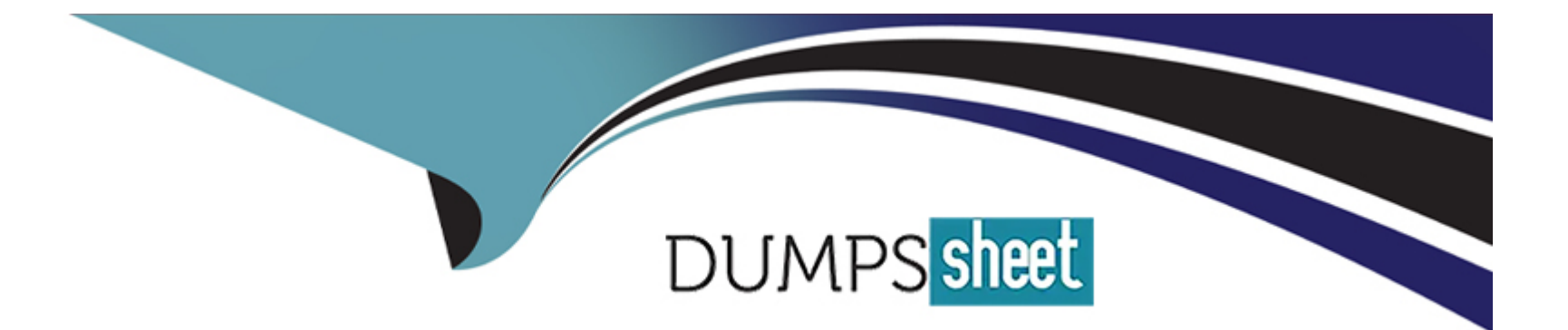

# **Free Questions for TA-002-P by dumpssheet**

# **Shared by Gillespie on 05-09-2022**

**For More Free Questions and Preparation Resources**

**Check the Links on Last Page**

#### **Question Type: MultipleChoice**

In the example below, where is the value of the DNS record's IP address originating from?

1. resource 'aws\_route53\_record' 'www'

2. {

3. zone\_id = aws\_route53\_zone.primary.zone\_id

5. type = 'A'

6. ttl =  $'300'$ 

7. records = [module.web\_server.instance\_ip\_address]

8. }

#### **Options:**

**A)** The regular expression named module.web\_server

**B)** The output of a module named web server

- **C)** By querying the AWS EC2 API to retrieve the IP address
- **D)** Value of the web server parameter from the variables.tf file

#### **Answer:**

B

### **Explanation:**

In a parent module, outputs of child modules are available in expressions as module.&It;MODULE NAME>.&It;OUTPUT NAME>.

For example, if a child module named web\_server declared an output named instance\_ip\_address, you could access that value as module.web\_server.instance\_ip\_address.

### **Question 2**

#### **Question Type: MultipleChoice**

You're building a CI/CD (continuous integration/ continuous delivery) pipeline and need to inject sensitive variables into your Terraform run.

How can you do this safely?

### **Options:**

A) Pass variables to Terraform with a --var flag

- **B)** Copy the sensitive variables into your Terraform code
- **C)** Store the sensitive variables in a secure\_vars.tf file
- **D)** Store the sensitive variables as plain text in a source code repository

### **Answer:**

### B

### **Question 3**

**Question Type: MultipleChoice**

I78

correct?

#### **Options:**

**A)** When using local state, the state file is stored in plain-text.

- **B)** The state file is always encrypted at rest.
- **C)** Storing state remotely can provide better security.
- **D)** Using the mask feature, you can instruct Terraform to mask sensitive data in the state file.
- **E)** The Terraform state can contain sensitive data, therefore the state file should be protected from unauthorized access.
- **F)** Terraform Cloud always encrypts state at rest.

### **Answer:**

A, C, E, F

### **Explanation:**

Terraform state can contain sensitive data, depending on the resources in use and your definition of 'sensitive.' The state contains resource IDs and all resource attributes. For resources such as databases, this may contain initial passwords.

When using local state, state is stored in plain-text JSON files.

When using remote state, state is only ever held in memory when used by Terraform. It may be encrypted at rest, but this depends on the specific remote state backend.

Storing Terraform state remotely can provide better security. As of Terraform 0.9, Terraform does not persist state to the local disk when remote state is in use, and some backends can be configured to encrypt the state data at rest.

#### Recommendations

If you manage any sensitive data with Terraform (like database passwords, user passwords, or private keys), treat the state itself as sensitive data.

Storing state remotely can provide better security. As of Terraform 0.9, Terraform does not persist state to the local disk when remote state is in use, and some backends can be configured to encrypt the state data at rest.

For example:

\* Terraform Cloud always encrypts state at rest and protects it with TLS in transit. Terraform Cloud also knows the identity of the user requesting state and maintains a history of state changes. This can be used to control access and track activity. Terraform Enterprise also supports detailed audit logging.

\* The S3 backend supports encryption at rest when the encrypt option is enabled. IAM policies and logging can be used to identify any invalid access. Requests for the state go over a TLS connection.

## **Question 4**

**Question Type: MultipleChoice**

You want to know from which paths Terraform is loading providers referenced in your Terraform configuration (\*.tf files). You need to enable debug messages to find this out.

Which of the following would achieve this?

#### **Options:**

- **A)** Set the environment variable TF\_LOG=TRACE
- **B)** Set verbose logging for each provider in your Terraform configuration
- **C)** Set the environment variable TF\_VAR\_log=TRACE
- **D)** Set the environment variable TF\_LOG\_PATH

### **Answer:**

A

### **Question 5**

**Question Type: MultipleChoice**

does not require GO language to be installed as a prerequisite and it does not require a Windows Server as well.

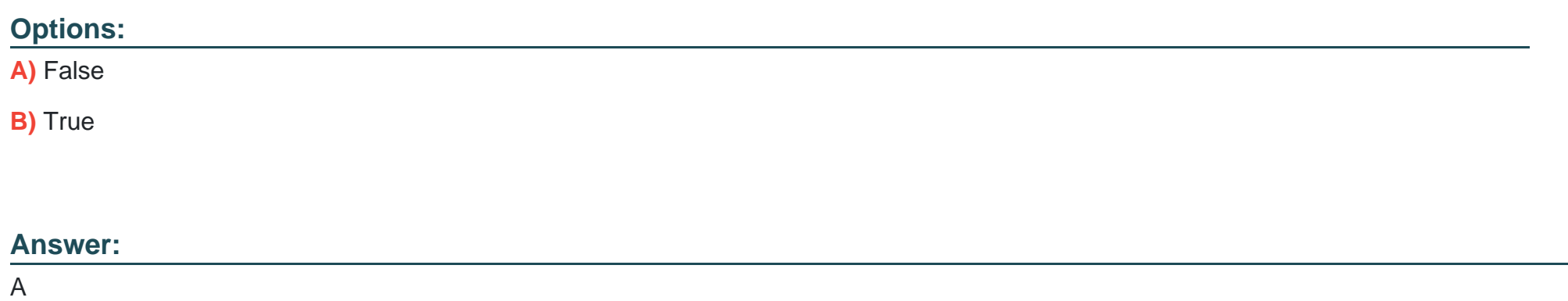

### **Question Type: MultipleChoice**

When multiple engineers start deploying infrastructure using the same state file, what is a feature of remote state storage that is critical to ensure the state doesn't become corrupt?

### **Options:**

**A)** Object Storage

B) State Locking

C) WorkSpaces

D) Encryption

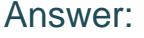

B

### Explanation:

If supported by your backend, Terraform will lock your state for all operations that could write state. This prevents others from acquiring the lock and potentially corrupting your state.

State locking happens automatically on all operations that could write state. You won't see any message that it is happening. If state locking fails, Terraform will not continue. You can disable state locking for most commands with the -lock flag but it is not recommended.

If acquiring the lock is taking longer than expected, Terraform will output a status message. If Terraform doesn't output a message, state locking is still occurring if your backend supports it.

Not all backends support locking. Please view the list of backend types for details on whether a backend supports locking or not.

<https://www.terraform.io/docs/state/locking.html>

### **Question Type: MultipleChoice**

A 'backend' in Terraform determines how state is loaded and how an operation such as apply is executed. Which of the following is not a supported backend type?

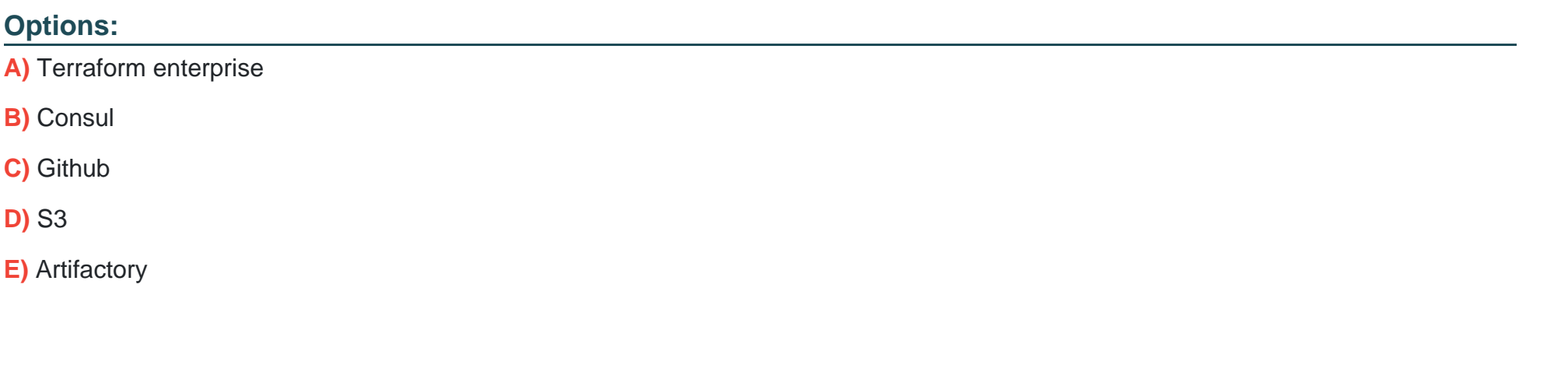

**Answer:**  C

### **Explanation:**

Github is not a supported backend type.

Question Type: MultipleChoice

How would you reference the 'name' value of the second instance of this fictitious resource?

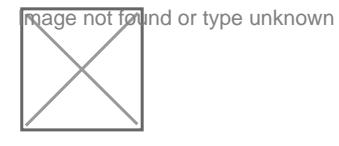

### Options:

- A) element(aws\_instance.web, 2)
- B) aws\_instance.web[1].name
- C) aws\_instance.web[1]
- D) aws\_instance.web[2].name
- E) aws\_instance.web.\*.name

A

### **Question 9**

### **Question Type: MultipleChoice**

In the example below, where is the value of the DNS record's IP address originating from?

1. resource 'aws\_route53\_record' 'www'

2. {

```
3. zone_id = aws_route53_zone.primary.zone_id
```
5. type = 'A'

6. ttl = '300'

7. records = [module.web\_server.instance\_ip\_address]

8. }

### **Options:**

A) The regular expression named module, web server

**B)** The output of a module named web server

**C)** By querying the AWS EC2 API to retrieve the IP address

**D)** Value of the web\_server parameter from the variables.tf file

#### **Answer:**

B

### **Explanation:**

In a parent module, outputs of child modules are available in expressions as module.&It;MODULE NAME>.&It;OUTPUT NAME>.

For example, if a child module named web\_server declared an output named instance\_ip\_address, you could access that value as module.web\_server.instance\_ip\_address.

### **Question 10**

**Question Type: MultipleChoice**

Dawn has created the below child module. Without changing the module, can she override the instance\_type from t2.micro to t2.large form her code while calling this module?

1. resource 'aws\_instance' 'myec2'

2. {

3. ami = 'ami-082b5a644766e0e6f'

4. instance\_type = 't2.micro

5. }

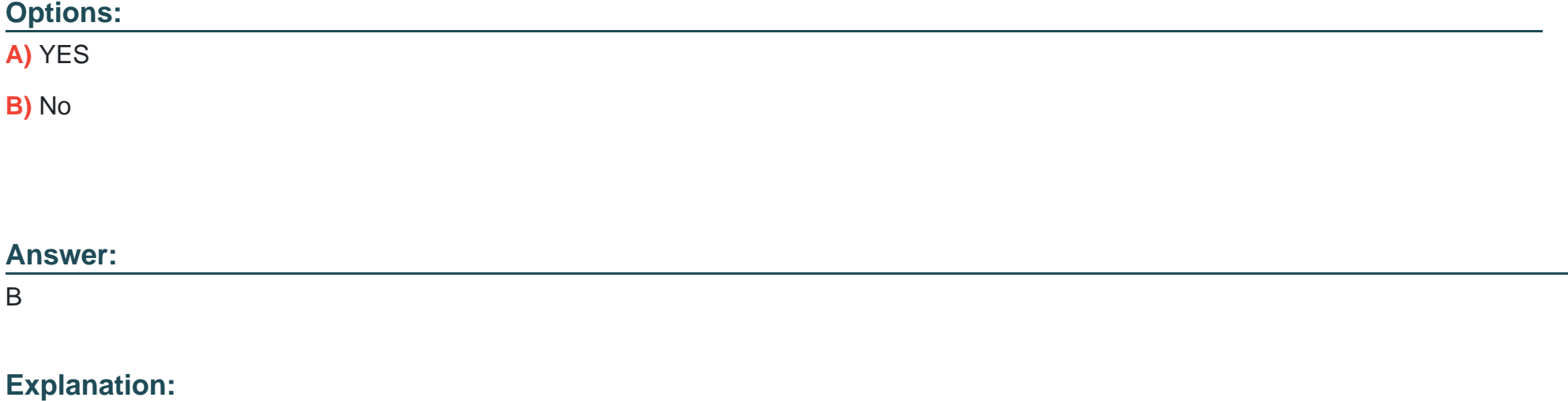

As the instance\_type is hard-coded in source module, you will not be able to change its value from destination module. Instead of hardcoding you should use variable with default values.

# **Question 11**

### **Question Type: MultipleChoice**

You're building a CI/CD (continuous integration/ continuous delivery) pipeline and need to inject sensitive variables into your Terraform run.

How can you do this safely?

### **Options:**

- A) Pass variables to Terraform with a --var flag
- **B)** Copy the sensitive variables into your Terraform code
- **C)** Store the sensitive variables in a secure vars.tf file
- **D)** Store the sensitive variables as plain text in a source code repository

### **Answer:**

B

To Get Premium Files for TA-002-P Visit

[https://www.p2pexams.com/products/ta-002-](https://www.p2pexams.com/products/TA-002-P)p

For More Free Questions Visit [https://www.p2pexams.com/hashicorp/pdf/ta-002-](https://www.p2pexams.com/hashicorp/pdf/ta-002-p)p